МИНИСТЕРСТВО НАУКИ И ВЫСШЕГО ОБРАЗОВАНИЯ РОССИЙСКОЙ ФЕДЕРАЦИИ Федеральное государственное бюджетное образовательное учреждение высшего образования «КУБАНСКИЙ ГОСУДАРСТВЕННЫЙ УНИВЕРСИТЕТ» Факультет математики и компьютерных наук

**УТВЕРЖДАЮ** Проректор по учебной работе, качеству образования - первый проректор Хагуров 1 28 мая 2021 г

## **РАБОЧАЯ ПРОГРАММА ДИСЦИПЛИНЫ (МОДУЛЯ)**

## **Б1.В.ДВ.08.02**

# **КОМПЬЮТЕРНЫЕ МЕТОДЫ ОБРАБОТКИ ЦИФРОВЫХ ИЗОБРАЖЕНИЙ**

Направление подготовки

02.03.01 Математика и компьютерные науки

Направленность (профиль)

«Математическое и компьютерное моделирование»

Форма обучения очная

Квалификация бакалавр

Краснодар 2021

Рабочая программа дисциплины «Компьютерные методы обработки цифровых изображений» составлена в соответствии с федеральным государственным образовательным стандартом высшего образования (ФГОС ВО) по направлению подготовки 02.03.01 Математика и компьютерные науки

Программу составил:

Лежнев А. В., доцент, канд. физ.-мат. наук, доцент

Shin

Рабочая программа дисциплины утверждена на заседании кафедры математических и компьютерных методов, протокол № 10 от 08.04.2021.

Заведующий кафедрой математических и компьютерных методов Лежнев А. В.

Утверждена на заседании учебно-методической комиссии факультета математики и компьютерных наук, протокол № 3 от 12.05.2021.

Председатель УМК факультета математики и компьютерных наук Шмалько С. П.

clif

Рецензенты:

Савенко И. В., коммерческий директор ООО «РосГлавВино»

Никитин Ю. Г., доцент кафедры теоретической физики и компьютерных технологий ФГБОУ ВО «Кубанский государственный университет»

#### $1<sup>1</sup>$ ЦЕЛИ И ЗАДАЧИ ИЗУЧЕНИЯ ДИСЦИПЛИНЫ

#### 1.1 Цель изучения дисциплины

Цель изучения дисциплины «Компьютерные методы обработки цифровых изображений»: формирование углубленных знаний по математическим моделям представления цифровых изображений, методам их обработки и алгоритмам сжатия и восстановления изображений.

Предмет изучения дисциплины «Компьютерные методы обработки цифровых изображений»: цифровые изображения, закономерности, свойства и методы, характерные для процессов сжатия и восстановления изображений.

#### 1.2 Задачи дисциплины

Основные задачи изучения дисциплины «Компьютерные методы обработки цифровых изображений»:

- получение базовых теоретических сведений по математическим методам обработки цифровых изображений;

- обучение методам постановки обратных задач в данной предметной области:

- реализация алгоритмов сжатия и восстановления цифровых изображений и визуализация полученных результатов;

- обретение навыков применения стандартных программных средств для решения задач сжатия и восстановления цифровых изображений;

- повышение уровня математической культуры и грамотности студентов.

#### 1.3 Место дисциплины в структуре образовательной программы

Дисциплина «Компьютерные методы обработки цифровых изображений» относится к части, формируемой участниками образовательных отношений, блока Б.1 «Дисциплины (модули)» и является дисциплиной для изучения по выбору.

В соответствии с учебным планом данная дисциплина является последующей для дисциплин «Математический анализ», «Функциональный анализ», «Фундаментальная и компьютерная алгебра», «Аналитическая геометрия», «Дифференциальная геометрия и топология», «Компьютерная геометрия и геометрическое моделирование», «Стохастический анализ», «Дискретная математика, математическая логика и их приложения в математике и компьютерных науках», «Дифференциальные уравнения», «Уравнения в частных производных», «Физика», «Технологии программирования и работы на ЭВМ», «Современные компьютерные технологии», «Методы оптимизации», «Комбинаторные алгоритмы», «Основы компьютерных наук».

Изучение дисциплины «Компьютерные методы обработки цифровых изображений» необходимо для освоения дисциплины «Распознавание образов и интеллектуальные системы», прохождения преддипломной практики и защиты выпускной квалификационной работы.

#### 1.4 Перечень планируемых результатов обучения по дисциплине, соотнесенных с планируемыми результатами освоения образовательной программы

Процесс изучения дисциплины «Компьютерные методы обработки цифровых изображений» направлен на формирование у обучающихся следующих компетенций.

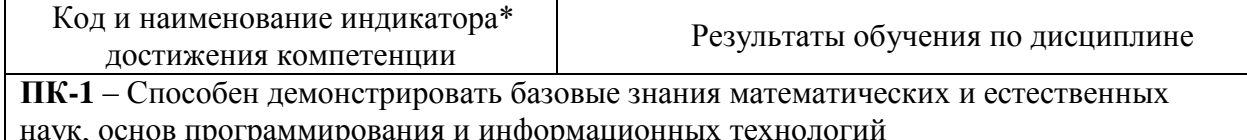

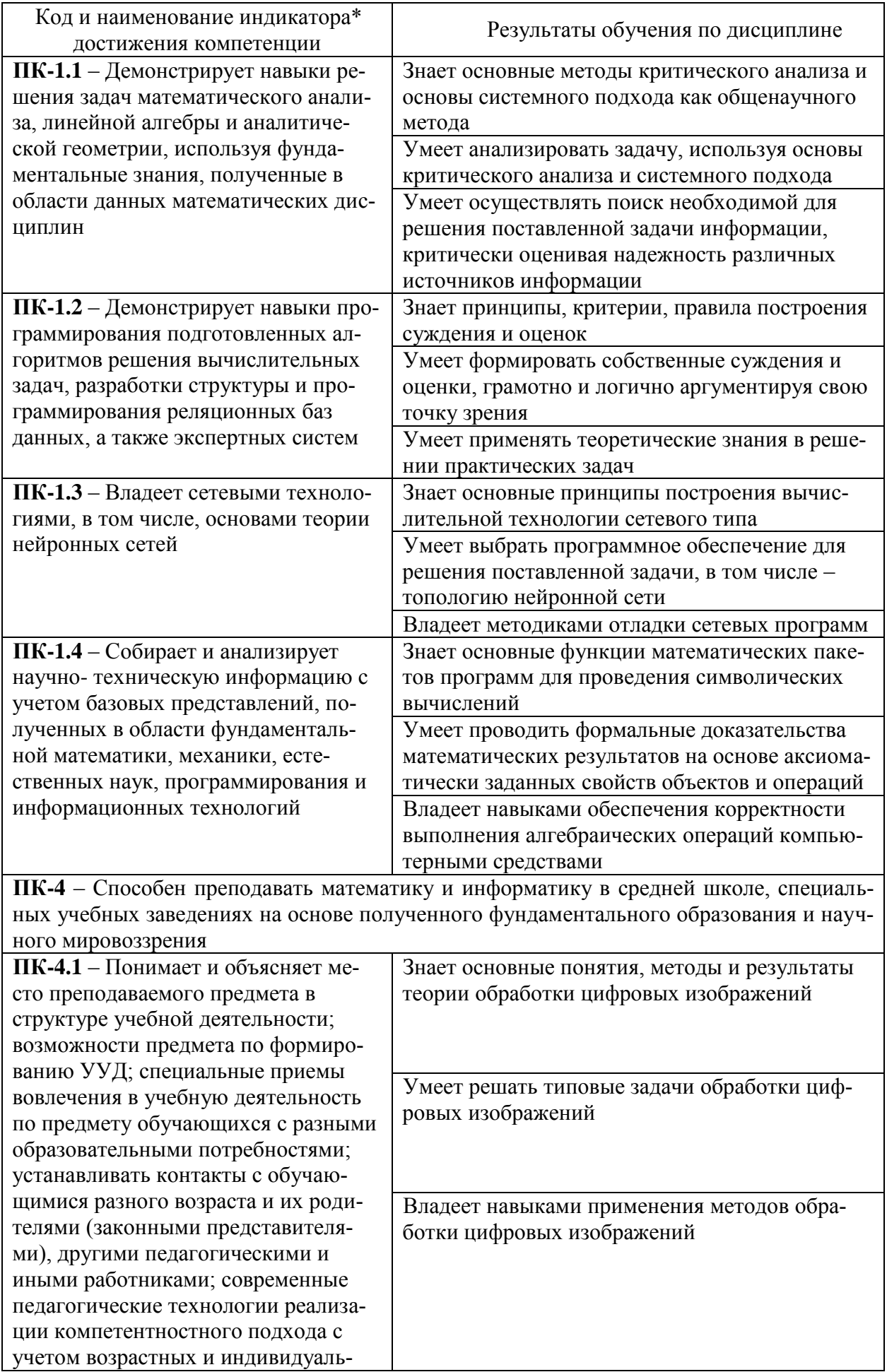

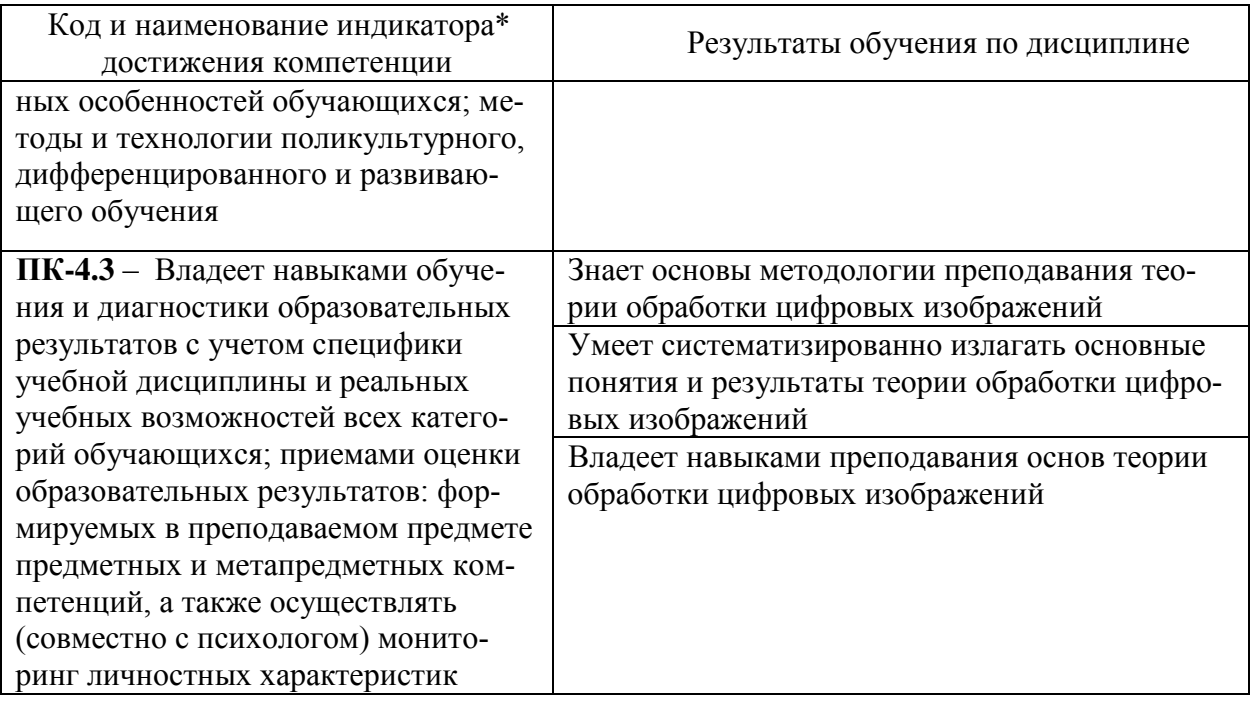

### 2 СТРУКТУРА И СОДЕРЖАНИЕ ДИСЦИПЛИНЫ

#### 2.1 Распределение трудоёмкости дисциплины по видам работ

Общая трудоёмкость дисциплины составляет 2 зач. ед. Распределение часов по видам учебной работы представлено в таблице.

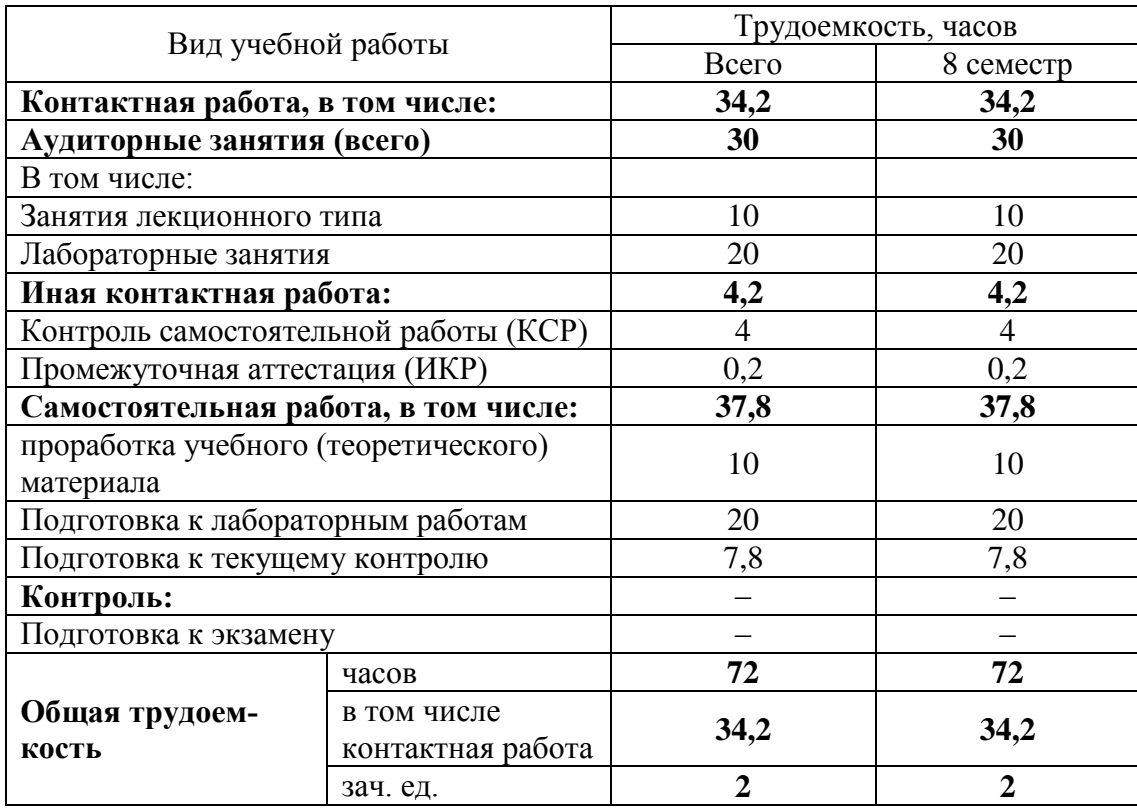

#### 2.2 Структура дисциплины

Распределение видов учебной работы и их трудоёмкости по разделам дисциплины представлены в таблице.

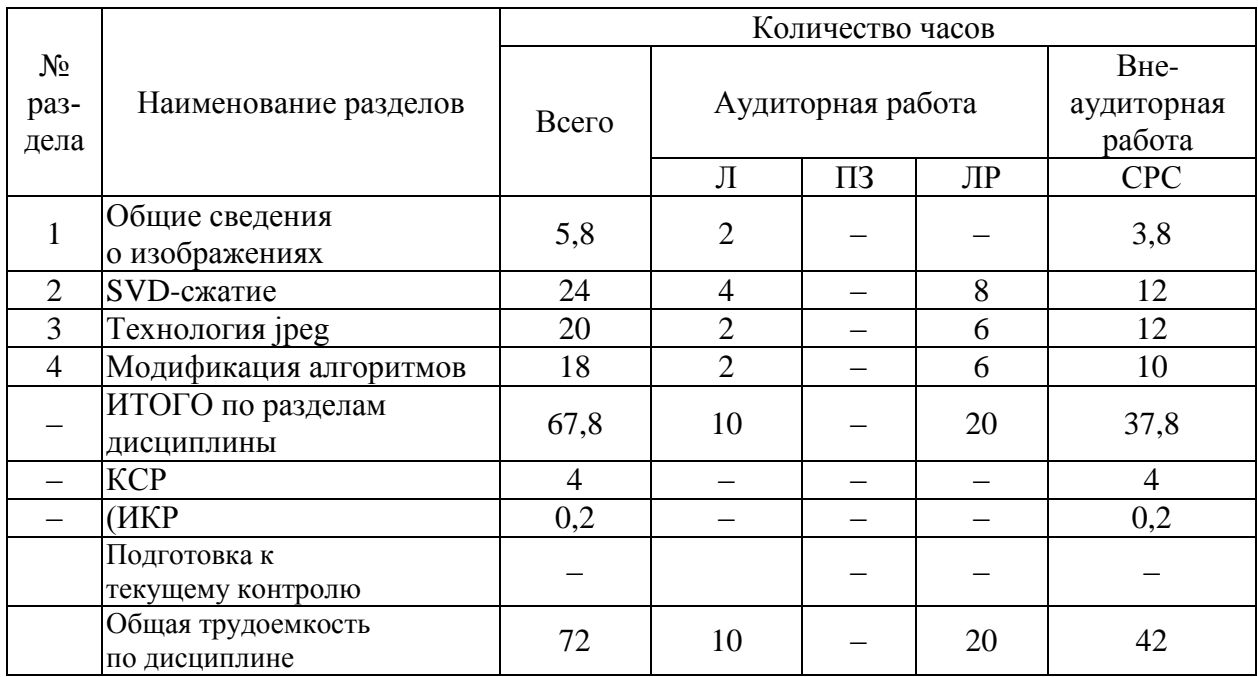

Примечание: Л - лекции, ПЗ - практические занятия, ЛР - лабораторные занятия, СРС самостоятельная работа студента

#### 2.3 Содержание разделов дисциплины

#### 2.3.1 Занятия лекционного типа

Перечень занятий лекционного типа и их краткое содержание представлен в таблице. Формами текущего контроля являются устный опрос (УО) и письменный опрос (ПО).

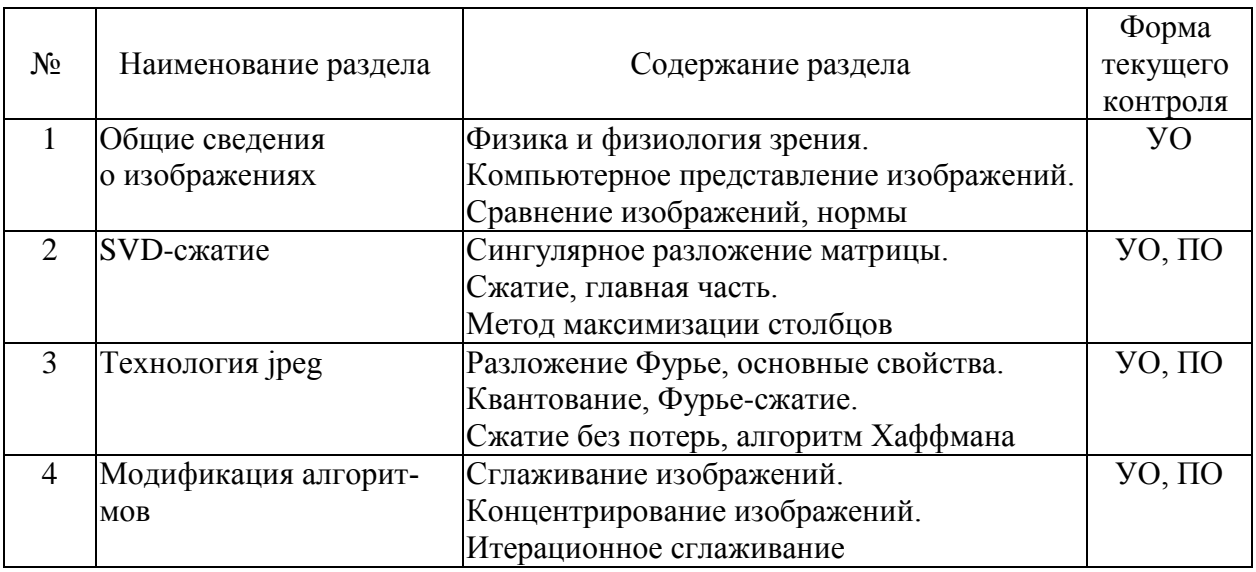

#### 2.3.2 Занятия семинарского типа

Занятия семинарского типа учебным планом не предусмотрены.

#### 2.3.3 Лабораторные занятия

Распределение лабораторных занятий по разделам дисциплины представлено в таблице. Формами текущего контроля являются устный опрос (УО) и письменный опрос (ПО).

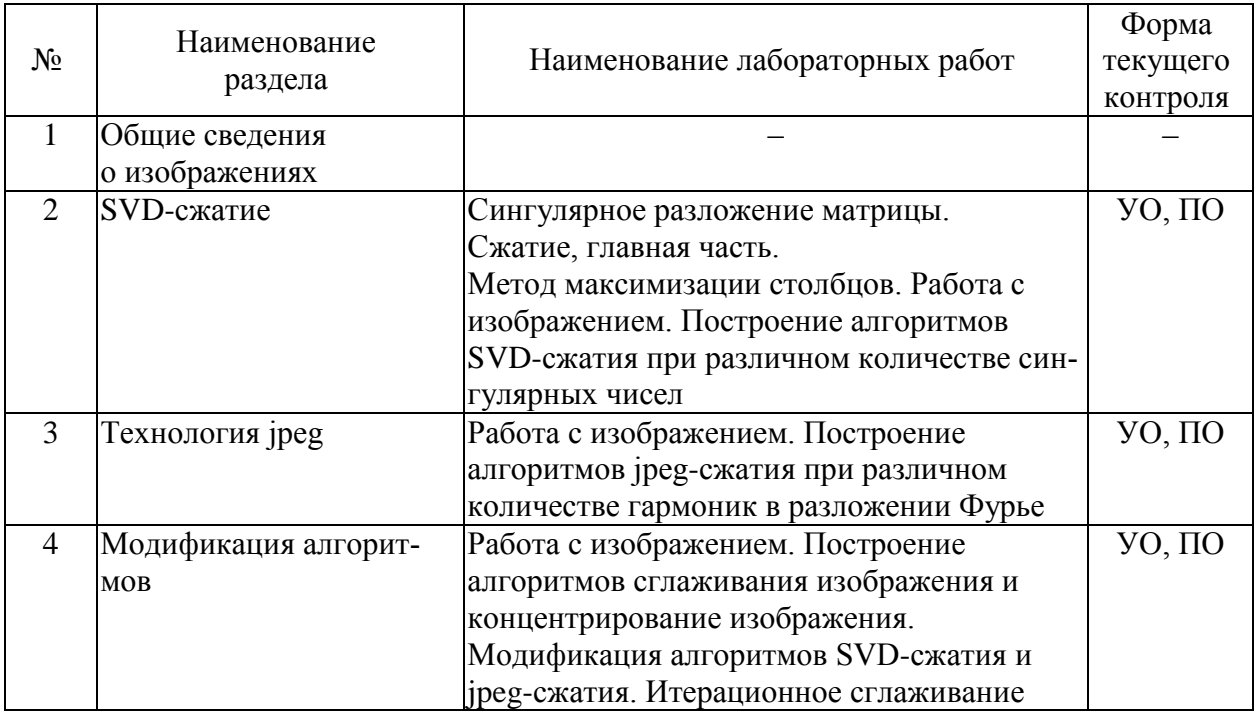

#### 2.3.4 Примерная тематика курсовых работ (проектов)

Выполнение курсовых работ (проектов) учебным планом не предусмотрено.

#### **2.4 Перечень учебно-методического обеспечения для самостоятельной работы обучающихся по дисциплине**

Самостоятельная работа студентов по дисциплине включает следующие виды деятельности:

- проработку и анализ лекционного материала;
- изучение учебной литературы;
- поиск информации в сети Интернет по различным вопросам;
- решение задач по темам курса;
- работу с вопросами для самопроверки;
- подготовку к контрольной работе;
- подготовку к зачёту.

Перечень учебно-методического обеспечения дисциплины представлен в таблице.

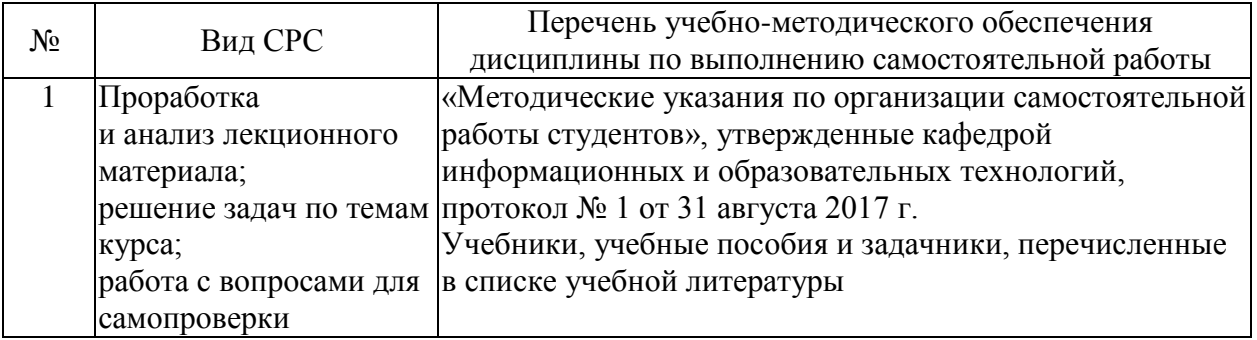

Учебно-методические материалы для самостоятельной работы обучающихся из числа инвалидов и лиц с ограниченными возможностями здоровья (ОВЗ) предоставляются в формах, адаптированных к ограничениям их здоровья и восприятия информации:

Для лиц с нарушениями зрения:

- в печатной форме увеличенным шрифтом;
- в форме электронного документа;
- в форме аудиофайла;
- в печатной форме на языке Брайля.
- Для лиц с нарушениями слуха:
- в печатной форме;
- в форме электронного документа.
- Для лиц с нарушениями опорно-двигательного аппарата:
- в печатной форме;
- в форме электронного документа;
- в форме аудиофайла.

Данный перечень может быть конкретизирован в зависимости от контингента обучающихся.

#### **3 ОБРАЗОВАТЕЛЬНЫЕ ТЕХНОЛОГИИ**

Для более эффективного восприятия материала часть лекций и лабораторных занятий проводится с применением мультимедийного оборудования – комплекса аппаратнопрограммных средств, позволяющих пользователю работать с графикой, текстом, звуком, видео и др., организованными в виде единой информационной среды.

#### **4 ОЦЕНОЧНЫЕ СРЕДСТВА ДЛЯ ТЕКУЩЕГО КОНТРОЛЯ УСПЕВАЕМОСТИ И ПРОМЕЖУТОЧНОЙ АТТЕСТАЦИИ**

Примеры типовых заданий для текущего контроля успеваемости.

#### **Задача 1.**

Создать программу, реализующую алгоритм SVD-сжатия цифрового изображения. Провести расчеты сжатия разного качества сжатия: отличное, хорошее, среднее, плохое. Подсчитать коэффициент сжатия.

#### **Задача 2.**

Создать программу, реализующую алгоритм jpeg-сжатия цифрового изображения. Провести расчеты сжатия разного качества сжатия: отличное, хорошее, среднее, плохое. Подсчитать коэффициент сжатия.

#### **Задача 3.**

Создать программу, реализующую алгоритм разложения цифрового изображения А на гармоническую и ортогональную составляющую: A=G+H. Провести сглаживание ортогональной составляющей Н и применить к ней jpeg-сжатие. Провести расчеты сжатия разного качества сжатия: отличное, хорошее, среднее, плохое. Подсчитать коэффициент сжатия.

#### **Задача 4.**

Создать программу, реализующую алгоритм разложения цифрового изображения А на гармоническую и ортогональную составляющую: A=G+H. Провести концентрирование ортогональной составляющей Н и применить к ней SVD-сжатие. Провести расчеты сжатия разного качества сжатия: отличное, хорошее, среднее, плохое. Подсчитать коэффициент сжатия.

Перечень вопросов для подготовки к зачёту и контроля СРС.

- 1. Компьютерное представление изображений.
- 2. Сравнение изображений, L2- норма, норма Фробениуса.
- 3. Разложение Фурье, равенство Парсеваля.
- 4. Косинус-разложение, формулы коэффициентов.
- 5. Алгоритм Хаффмана.
- 6. Сингулярное разложение матрицы, существование.
- 7. Норма Фробениуса, вычисление сингулярными числами.
- 8. Подпространство гармонических функций, полная система, алгоритм.
- 9. Подпространство гармонических функций, лемма Новикова.
- 10. Спектральные задачи, стабилизация решений задач теплопроводности.
- 11. Интерпретация решений уравнения Пуассона, свойства.
- 12. Сглаживание изображений, обратная операция.
- 13. Концентрирование изображений, обратная операция.
- 14. Простая идентификация изображений.

Оценка «Зачтено» выставляется при условии, что студент проявил знания основного минимума изученного материала в объеме, необходимом для последующего обучения. Практическое задание выполнено, возможно, не в полном объёме, имеются отдельные неточности и ошибки.

Оценка «Не зачтено» выставляется при условии, что обнаружены существенные пробелы в знании основного материала, Практическое задание выполнено не в полном объёме, имеются существенные ошибки, окончательных ответов не получено.

#### **5 ПЕРЕЧЕНЬ ОСНОВНОЙ И ДОПОЛНИТЕЛЬНОЙ УЧЕБНОЙ ЛИТЕРАТУРЫ, НЕОБХОДИМОЙ ДЛЯ ОСВОЕНИЯ ДИСЦИПЛИНЫ**

#### **5.1 Учебная литература**

1. Сабитов, К.Б. Уравнения математической физики [Электронный ресурс] : учеб. – Электрон. дан. – Москва : Физматлит, 2013. – 352 с. – Режим доступа: [https://e.lanbook.com/book/59660.](https://e.lanbook.com/book/59660)

2. Емельянов В.М. Уравнения математической физики. Практикум по решению задач: учеб. пособие / В.М. Емельянов, Е.А. Рыбакина. — Электрон. дан. — Санкт-Петербург : Лань, 2016. — 216 с. - ISBN 978-5-8114-0863-4 — [Электронный ресурс]. – URL: [https://e.lanbook.com/book/71748Д](https://e.lanbook.com/book/71748)ля освоения дисциплины инвалидами и лицами с ограниченными возможностями здоровья имеются издания в электронном виде в ЭБС «Лань» и «Юрайт».

3. Мурашкин В. Г. Инженерные и научные расчеты в программном комплексе MathCAD: учебное пособие. – Самара: СГАСУ, 2011. – 84 с. – Режим доступа: [www.biblioclub.ru.](http://www.biblioclub.ru/)

#### **5.2 Периодические издания**

2. Вычислительные методы и программирование. Электронный научный журнал НИВЦ МГУ (Научно-исследовательский вычислительный центр Московского государственного университета им. М.В. Ломоносова). – Режим доступа: [http://num](http://num-meth.srcc.msu.ru/)[meth.srcc.msu.ru.](http://num-meth.srcc.msu.ru/)

3. Сибирские электронные математические известия, электронный научный журнал института математики им. Соболева Сибирского отделения Российской академии наук. – Режим доступа: [http://semr.math.nsc.ru/indexru.html.](http://semr.math.nsc.ru/indexru.html)

#### **6 ПЕРЕЧЕНЬ РЕСУРСОВ СЕТИ «ИНТЕРНЕТ», НЕОБХОДИМЫХ ДЛЯ ОСВОЕНИЯ ДИСЦИПЛИНЫ**

- 1. ЭБС «Университетская библиотека online». Режим доступа: www.biblioclub.ru.
- 2. ЭБС издательства «Лань». Режим доступа: [http://e.lanbook.com.](http://e.lanbook.com/)
- 3. ЭБС «Юрайт». Режим доступа: [http://www.biblio-online.ru.](http://www.biblio-online.ru/)
- 4. ЭБС «ZNANIUM.COM». Режим доступа: [www.znanium.com.](http://znanium.com/catalog.php)

5. Список литературы по MathCAD. Образовательный математический сайт: http://www.exponenta.ru/soft/mathcad/mathcad\_book.asp.

#### **7 ПЕРЕЧЕНЬ ИНФОРМАЦИОННЫХ ТЕХНОЛОГИЙ, ИСПОЛЬЗУЕМЫХ ПРИ ОСУЩЕСТВЛЕНИИ ОБРАЗОВАТЕЛЬНОГО ПРОЦЕССА ПО ДИСЦИПЛИНЕ**

#### **7.1 Перечень необходимого программного обеспечения**

В ходе изучения данной дисциплины может использоваться следующее программное обеспечение:

- математический пакет MathCAD;
- система программирования Visual Basic for Applications;
- интернет-браузеры для просмотра сайтов в сети Интернет.

#### **7.2 Перечень необходимых информационных справочных систем**

- 1. [http://en.wikipedia.ru](http://en.wikipedia.ru/) созданная пользователями интернет-энциклопедия.
- 2. [http://mathworld.wolfram.com](http://mathworld.wolfram.com/) краткие энциклопедические статьи по математи-

ке.

- 3. [http://eqworld.ipmnet.ru](http://eqworld.ipmnet.ru/) решение различных типов уравнений.
- 4. http:/[/www.matburo.ru](http://www.matburo.ru/) ссылки на лучшие материалы по высшей математике.

5. http:/[/www.exponenta.ru](http://www.exponenta.ru/) – математика от пределов и производных до методов оптимизации, уравнений математической физики и проверки статистических гипотез в среде самых популярных математических пакетов.

6. <http://www.allmath.ru/> – математический портал, на котором представлен широкий круг материалов по математическим дисциплинам.

7. [http://math.semestr.ru](http://math.semestr.ru/) – автоматический сервис для самостоятельной работы студентов. Позволяет проверить ответ и проследить ход решения задачи.

8. [www.Math-Net.ru](http://www.math-net.ru/) – общероссийский математический портал.

#### **8 МАТЕРИАЛЬНО-ТЕХНИЧЕСКАЯ БАЗА, НЕОБХОДИМАЯ ДЛЯ ОСУЩЕСТВЛЕНИЯ ОБРАЗОВАТЕЛЬНОГО ПРОЦЕССА ПО ДИСЦИПЛИНЕ**

Распределение видов материально-технического обеспечения по видам занятий представлено в таблице.

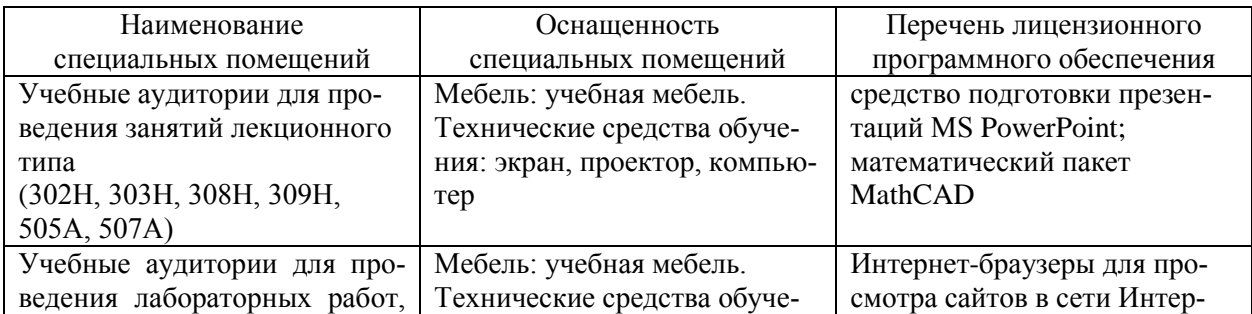

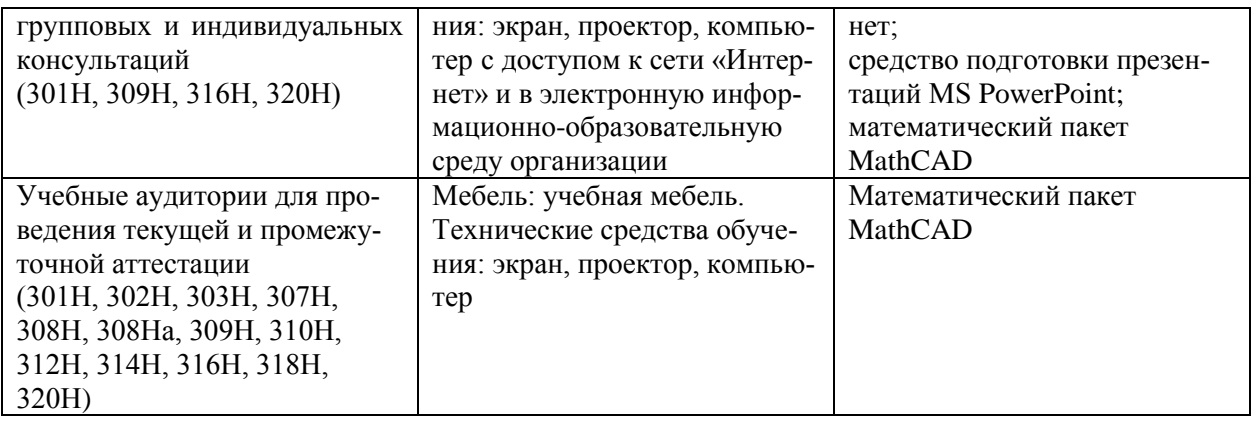

Для самостоятельной работы обучающихся предусмотрены помещения, укомплектованные специализированной мебелью, оснащенные компьютерной техникой с возможностью подключения к сети «Интернет» и обеспечением доступа в электронную информационно-образовательную среду университета.

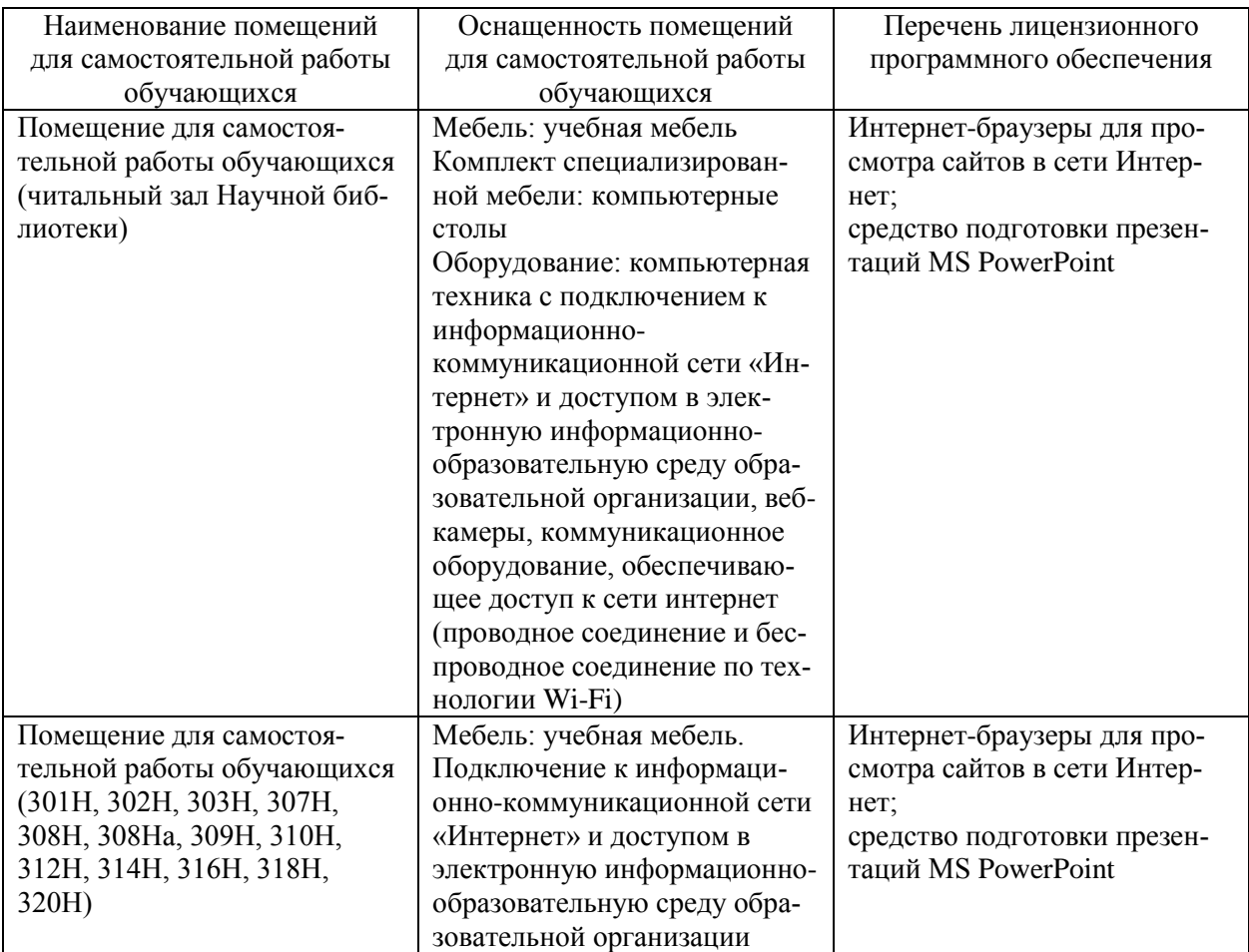